#### **REVO**

#### Tips + Tricks

#### **Artwork set up Die Cutting**

#### Dieliines

A dieline serves as a template that ensures proper layout for a printed product. It is a diagram that shows all the cut lines and folds in a flattened form. Dielines play a vital role in the die-cutting process. A dieline indicates where the machine should cut or score on your print. Think of it as a blueprint.

#### Let's step you through it

Setting up your artwork for Die Cutting - Spot Colour

#### 01.

First you need to create your Die Line swatch colour by clicking the menu icon within the *Swatches* palette and selecting *New Swatch*.

To set up the Die Line Spot Colour: Set the Swatch Name to *Die Line* Set the Colour Type to *Spot Colour* Set the Colour Mode to *CMYK* Set C, Y and K to *0*% and M to *100*% Click *OK*.

#### 02.

This colour will now appear in the swatch palette.

Add the *Die Line Spot Colour* as a stroke to what you would like to be cut out. NOTE: A dieline should be a stroke, it should not be outlined or expanded.

#### 03.

Once you have set the paths you would like to be cut to the die line, open *Attributes*, which if it is not on your panel interface can be found under the *Window* menu.

Select the objects which are set to be cut to the dieline and set them to *Overprint Stroke*.

### Setting up your artwork for die cutting - New Layer

#### 04.

Next, put them on a separate layer.

This can be done by;

Opening *Layers*, which if it is not on your panel interface can be found under the *Window* menu.

Create a new layer by clicking the + within the box. Double click the layer to rename it to *Die Line*.

## 05.

Select the objects/text that are set to the Die Line colour, and select the Die Line layer within the tab.

Right click the object/text, then move the mouse over *Arrange*, then click *Send to Current Layer*.

This will send the object/text to the Die Line Layer, you will notice if this has worked as the colour of the *outer ring* when the object is selected *has changed colour*.

A cut line is solid, a crease/fold line should be a dashed line.

Cut

Crease / Fold

# Your print ready artwork should look like this.

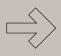

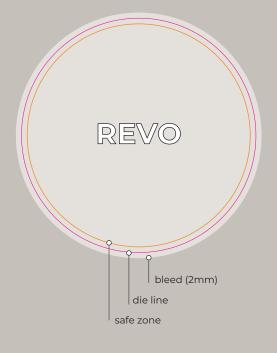

# Note to self A die-line should be a 100% Magenta Spot Colour. It should be a stroke, not be outlined/expanded.

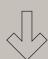

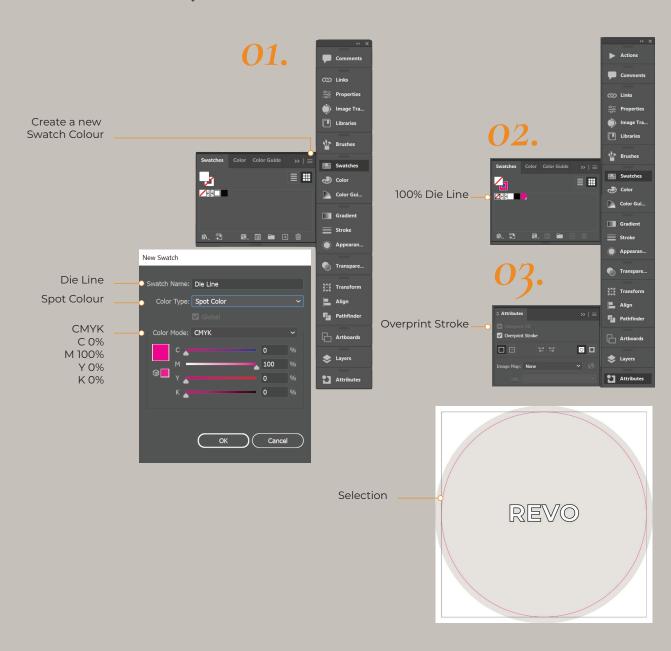

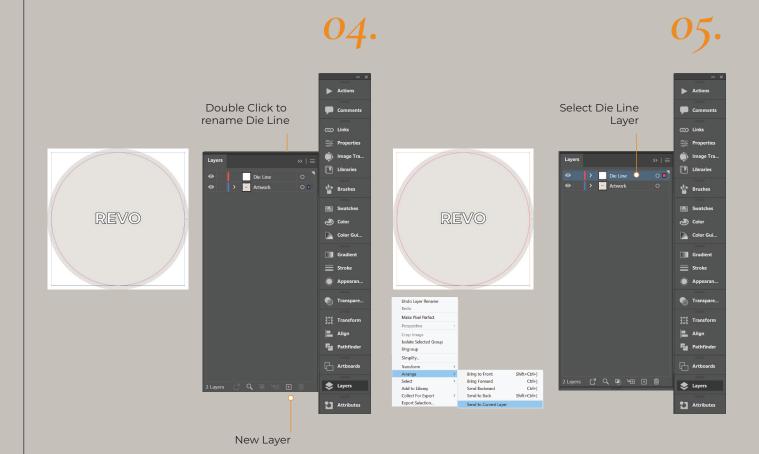

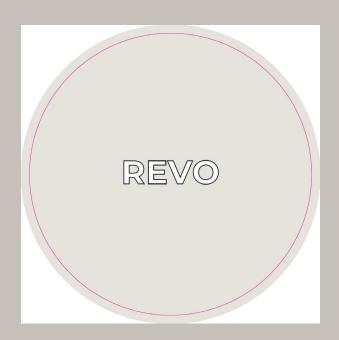